## Do you have a good note taking system?

Whether you are more of a handwriting note taker or a computer notetaker, here are my favorite three programs to take notes.

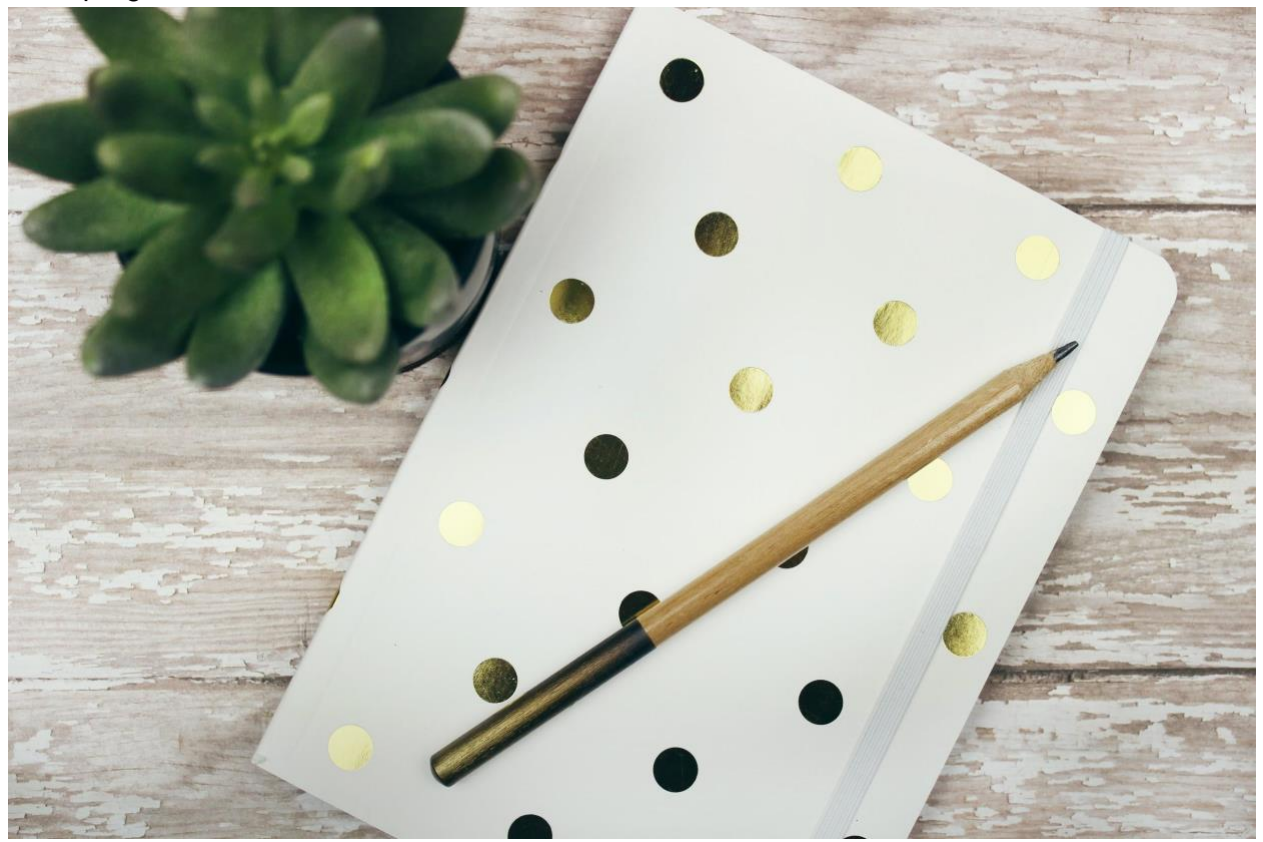

Disclaimer: I actually still take notes by hand! BUT, I use these three programs to process my notes once they have been written by hand. Why would you bother? Here are three great advantages:

- 1. It allows you to review your notes and process them again;
- 2. You retain your notes better after a second or third pass.
- 3. It makes your notes searchable. When you start accumulating notes, trust me, you'll want your notes to be searchable to find your research easier and faster.

So here are top 3 tools I use:

**1. Microsoft OneNote**

I started using OneNote during my PhD program and in particular to organize my comps notes (comprehensive exam). Best thing is, OneNote is FREE thanks to [NCSU's license Microsoft](https://software.ncsu.edu/personal/microsoft-office-365/)  [Office 365.](https://software.ncsu.edu/personal/microsoft-office-365/)

I love that OneNote has binders to organize your notes, different pages on those notes to keep organized. You can insert a PDF on a page if you wish, and you can record audio right from the page.

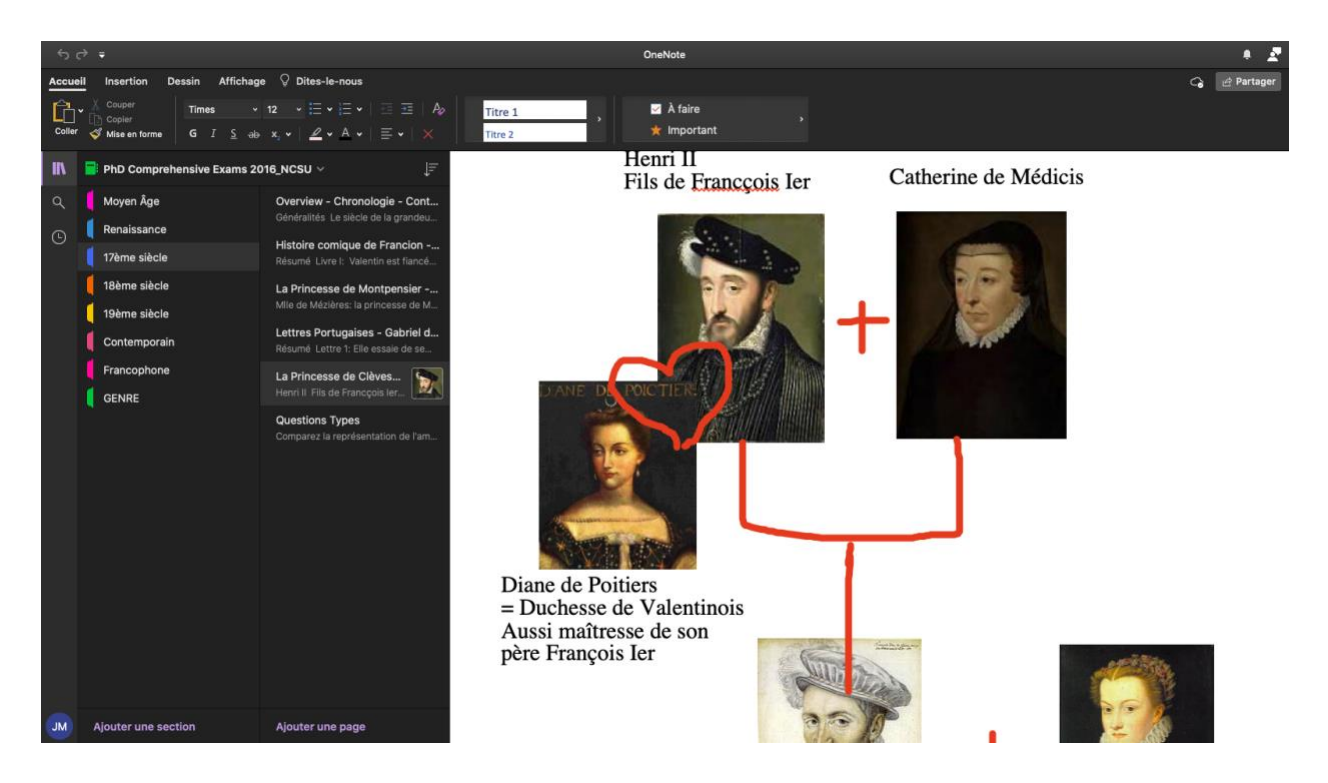

I think OneNote is largely underrated for all that it can do. If you have an ipad, then you have the possibility to take notes with a pen or your finger, or even draw to illustrate your notes.

## **2. Notion**

I love Notion for note taking and I use it for a lot more than that, such as using roadmaps for a big research project for instance. They have many reusable templates for your class notes, keep track of a reading list, course schedule etc. Best thing is, if you do sign up with Notion, you can get a FREE account with your university email account.

 $\ddotsc$ 

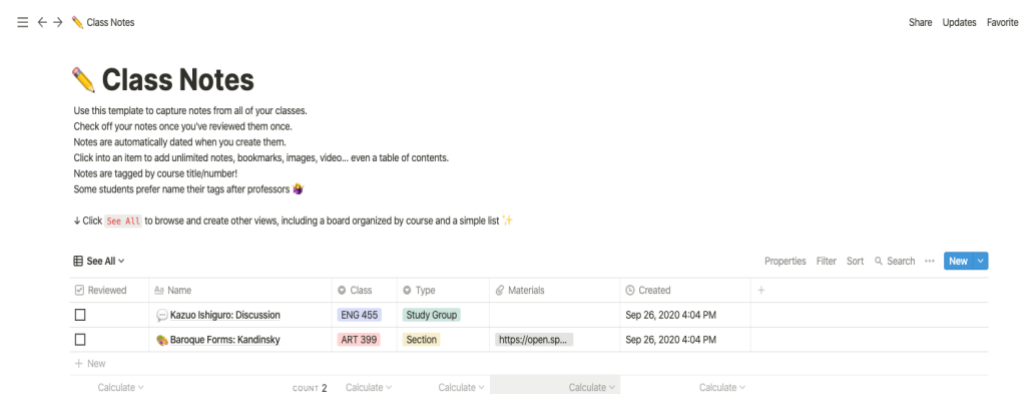

Pro tip: if you're into tutorial and are sold on how Notion looks and feel, check out Ali Abdaal's [YouTube videos about Notion](https://www.youtube.com/watch?v=ONG26-2mIHU) and note taking.

## **3. Citation Management System (CMS)**

When I take notes on secondary sources, I usually prefer to do so on my FREE CMS of preference, **Mendeley**. Mendeley (or Zotero, or EndNote) does more than just compile your PDFs and references, it also has the capability to hold your quotes, your notes.

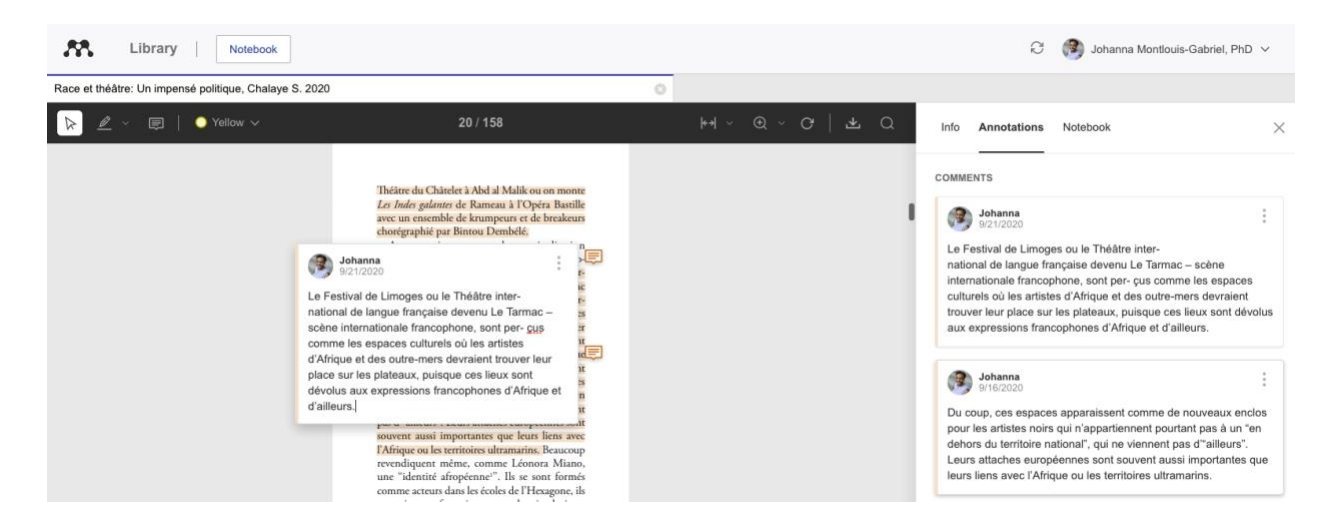

- $\triangleright$  All of your notes can be arranged in a Notebook (new feature of Mendeley).
- ➢ You can also make collections to organize your articles. For instance, I have a Collection called "Chapter 1" where I store all of the references I need for this chapter. If I'm just beginning a project, I am actually organizing my collections via themes: "transnational feminism", "respectability", "visual art" etc… This helps me stay organized and never lose a quote.
- $\triangleright$  And again, all of this is searchable! You can add keywords to each article or book you are reading. If you are ready to learn more about why you need a CMS, then read about it in my separate page about it.

As usual use what serves you and leave what does not serve you!